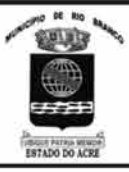

## PREFEITURA MUNICIPAL DE RIO BRANCO

**CONCURSO PÚBLICO Nível Superior** 

Cargo **f** :

**BIÓLOGO** 

plicacão: 2/9/2007

# Caderno G

## LEIA COM ATENÇÃO AS INSTRUÇÕES ABAIXO.

**TILLE** 

- Ao receber este caderno, confira atentamente se o tipo de caderno Caderno G coincide com o que está  $\overline{1}$ registrado em sua folha de respostas. Em seguida, verifique se ele contém cento e vinte itens, correspondentes às provas objetivas, corretamente ordenados de 1 a 120.
- $\overline{2}$ Caso o caderno esteja incompleto ou tenha qualquer defeito, solicite ao fiscal de sala mais próximo que tome as providências cabíveis.
- 3 Não utilize lápis, lapiseira, borracha e(ou) qualquer material de consulta que não seja fornecido pelo CESPE/UnB.
- $\Delta$ Não se comunique com outros candidatos nem se levante sem autorização do chefe de sala.
- 5 Recomenda-se não marcar ao acaso, cada item cuja resposta divirja do gabarito oficial definitivo receberá pontuação negativa, conforme consta em edital.
- 6 A duração das provas é de três horas e trinta minutos, já incluído o tempo destinado à identificação — que será feita no decorrer das provas - e ao preenchimento da folha de respostas.
- $\overline{7}$ Você deverá permanecer obrigatoriamente em sala por, no mínimo, uma hora após o início das provas e poderá levar o seu caderno de provas somente no decurso dos últimos quinze minutos anteriores ao horário determinado para o término das provas.
- 8 Ao terminar as provas, chame o fiscal de sala mais próximo, devolva-lhe a sua folha de respostas e deixe o local de provas.
- A desobediência a qualquer uma das determinações constantes no presente caderno ou na folha de respostas poderá 9 implicar a anulação das suas provas.

#### **AGENDA** (datas prováveis)

- 4/9/2007, após as 19 h (horário de Brasília) Gabaritos oficiais preliminares das provas objetivas: Internet www.cespe.unb.br/concursos/pmrb2007.
- 5 e 6/9/2007 Recursos (provas objetivas): exclusivamente no Sistema Eletrônico de Interposição de Recurso, Internet, mediante instruções  $\mathbf{u}$ e formulários que estarão disponíveis nesse sistema.
- III 25/9/2007 Resultado final das provas objetivas e convocação para avaliação de títulos: Diário Oficial do Estado do Acre e Internet.

#### **OBSERVAÇÕES**

Não serão objeto de conhecimento recursos em desacordo com o item 14 do Edital n.º 1 - PMRB, de 5/7/2007.

Informações adicionais: telefone 0(XX) 61 3448-0100; Internet - www.cespe.unb.br/concursos/pmrb2007.

É permitida a reprodução deste material apenas para fins didáticos, desde que citada a fonte.

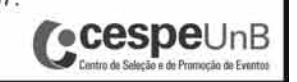

MANHÃ

• De acordo com o comando a que cada um dos itens de **1** a **120** se refira, marque, na **folha de respostas**, para cada item: o campo designado com o código **C**, caso julgue o item **CERTO**; ou o campo designado com o código **E**, caso julgue o item **ERRADO**. A ausência de marcação ou a marcação de ambos os campos não serão apenadas, ou seja, não receberão pontuação negativa. Para as devidas marcações, use a **folha de respostas**, único documento válido para a correção das suas provas.

• Nos itens que avaliam **Noções de Informática**, a menos que seja explicitamente informado o contrário, considere que todos os programas mencionados estão em configuração-padrão, em português, que o *mouse* está configurado para pessoas destras e que expressões como clicar, clique simples e clique duplo referem-se a cliques com o botão esquerdo do *mouse*. Considere também que não há restrições de proteção, de funcionamento e de uso em relação aos programas, arquivos, diretórios e equipamentos mencionados.

## **CONHECIMENTOS BÁSICOS**

- *<sup>1</sup>* À semelhança do Brasil, o Acre compõe-se de uma grande diversidade de povos indígenas, cujas situações frente à sociedade nacional também são muito variadas. Enquanto
- *<sup>4</sup>* a grande maioria dos grupos se encontra em contato permanente ou regular com a população regional (mestiça ou branca), alguns ainda são classificados pelo órgão indigenista *<sup>7</sup>* como "isolados".

As sociedades indígenas acreanas dividem-se de maneira desigual em duas grandes famílias lingüísticas: Pano

- *<sup>10</sup>* e Arawak. Alguns desses povos encontram-se também nas regiões peruanas e bolivianas fronteiriças ao Acre. Do ponto de vista da antropologia, o conhecimento sobre as sociedades
- *<sup>13</sup>* indígenas do estado é muito desigual. Se alguns povos, como os Kaxinawá ou os Ashaninka, atraíram o interesse de vários pesquisadores, as informações etnográficas disponíveis sobre
- *<sup>16</sup>* a maior parte dos povos indígenas acreanos ainda são muito incipientes.

Os povos indígenas ocuparam um lugar marginal na

- *<sup>19</sup>* historiografia do Acre. Como no resto da Amazônia, o imaginário ocidental sobre a natureza e a alteridade humana projetou seus fantasmas na região acreana e nos seus
- *<sup>22</sup>* primeiros habitantes indígenas. A "conquista do deserto ocidental" e a incorporação do Acre à nação revelam alguns mitos fundadores do pensamento ocidental e brasileiro sobre
- *<sup>25</sup>* a Amazônia e os povos indígenas.

José Pimenta. Internet: <ambienteacreano.blogspot.com> (com adaptações).

Em relação ao texto acima, julgue os itens que se seguem.

- **1** A substituição de "cujas" (R.2) por **as quais** mantém a correção gramatical do período e as relações lógicas originais.
- **2** Na linha 4, a forma verbal "encontra" está no singular para concordar com "a grande maioria".
- **3** A substituição de "dividem-se" ( $\ell$ .8) por são divididas mantém a correção gramatical do período.
- **4** Em "encontram-se" ( $\ell$ .10), o pronome "se" indica que o sujeito da oração é indeterminado, o que contribui para a impessoalização do texto.
- **5** A palavra "incipientes" ( $\ell$ .17) está sendo empregada no sentido de **pouco confiáveis**, **suspeitos**.
- **6** O emprego da palavra "alteridade" ( $\ell$ .20) está relacionado ao sentido de **diferença**, **diversidade**, **distinção**, ou seja, ao sentido de **outro**.
- *<sup>1</sup>* Viajando pelas bocas dos rios Juruá e Purus no início do século XIX, os naturalistas alemães Spix e Martius anotaram, em seus diários, a presença de "índios selvagens"
- *<sup>4</sup>* e a falta de "civilização", que, segundo os autores, caracterizavam a região. Além da exploração da região e de suas riquezas naturais, as primeiras expedições oficiais ao
- *<sup>7</sup>* Purus e ao Juruá, lideradas, respectivamente, por João Rodrigues Cametá e Romão José de Oliveira, em meados do século XIX, tinham como objetivo a atração e a pacificação *<sup>10</sup>* dos índios.

Essas *entradas* permaneceram limitadas, subindo os rios apenas parcialmente, mas inauguraram uma série de

- *<sup>13</sup>* explorações da região durante as décadas de 50 e 60 do século XIX. Entre essas expedições, destaca-se a viagem, a mando da Royal Geographical Society de Londres, do
- *<sup>16</sup>* geógrafo inglês William Chandless, que subiu o Purus em 1864/65 e o Juruá em 1867. Todavia, a historiografia regional consagrou os nomes de Manoel Urbano, explorador
- *<sup>19</sup>* do Purus em 1858, e de João da Cunha Corrêa, que percorreu o Juruá em 1861, como os primeiros "desbravadores" e "descobridores" das terras acreanas.

*Idem*, *ibidem* (com adaptações).

Considerando o texto acima, julgue os itens a seguir.

- **7** De acordo com o texto, os alemães Spix e Martius integraram as primeiras expedições oficiais aos rios Juruá e Purus.
- **8** Os objetivos das expedições lideradas por João Rodrigues Cametá e Romão José de Oliveira, de acordo com o texto, circunscreviam-se à pacificação dos índios da região.
- **9** O emprego de itálico em "*entradas*" ( $\ell$ .11) indica que essa expressão está sendo utilizada com sentido adaptado ao contexto, pois seu sentido original não abrange expedições da região Norte.
- 10 O uso de vírgula após "Chandless" ( $\ell$ .16) justifica-se por isolar oração subordinada adjetiva explicativa.
- 11 O termo "Todavia" ( $\ell$ .17) pode, sem prejuízo para a correção gramatical e para as informações originais do período, ser substituído por qualquer um dos seguintes: Porém, Contudo, Entretanto, No entanto, Porquanto, Conquanto.

Considerando que os fragmentos incluídos nos itens seguintes, na ordem em que são apresentados, são partes sucessivas de um texto de José Pimenta (Internet: <ambienteacreano.blogspot.com>), julgue-os quanto à correção gramatical.

- **12** Última tentativa do governo boliviano para ocupar a região acreana, a criação do Bolivian Syndicate exigiu da antiga colônia espanhola concessões enormes de soberania. Segundo os termos do contrato assinado em julho de 1901, a Bolívia oferecia a companhia internacional, compostas por grandes grupos financeiros, principalmente norte-americanos, uma concessão de trinta anos para a exploração da seringueira na região.
- **13** O consórcio capitalista dispunha de plena autoridade sobre o comércio da borracha e também de direitos políticos e judiciais essenciais. Ele usufruía o direito de compra e venda dos seringais, o direito de navegar e de controlar os rios por meio de uma polícia própria e o direito de estabelecer as leis e exercer a justiça. Em contrapartida, a Bolívia recebia 60% da arrecadação realizada pela companhia.
- **14** A criação do Bolivian Syndicate foi um dos momentos-chave do conflito acreano, um evento crítico que levou à incorporação do Acre ao Brasil. Para os seringueiros brasileiros, o Bolivian Syndicate surgiu como uma espécie de companhia colonial que controlava não só a terra, mas também toda a organização do trabalho extrativista da borracha. Essa situação revoltou a população acreana, que conseguiu superar suas divisões internas e se organizar contra o inimigo comum.
- **15** O sentimento do povo acreano espalhou-se além das bacias do Purus e do Juruá e comoveu o país que deu um apoio decisivo à luta dos seringueiros. A formação do Bolivian Syndicate criou um fervor nacionalista e patriótico que cimentou a nação, contra os inimigos do Brasil. Manifestações contra os americanos e bolivianos se organizaram em Manaus, Belém e Rio de Janeiro. Orgulho da nação, a Amazônia era novamente cobiçada pelo capital estrangeiro.
- *<sup>1</sup>* Poderíamos definir o *amazonismo* como um conjunto de idéias e de discursos, produzidos pelo imaginário ocidental sobre a Amazônia e as populações nativas, destinado a
- *<sup>4</sup>* viabilizar interesses políticos e econômicos. Como espaço imaginado pelo Ocidente, o *amazonismo* partilha muitas características com o *orientalismo*. Todavia, enquanto Said
- *<sup>7</sup>* nos apresenta um Oriente construído de maneira negativa por um Ocidente hegemônico, o *amazonismo* constitui um campo ambíguo, catalisador de imagens e de discursos *<sup>10</sup>* contraditórios, que podem ser mobilizados para servir a
- interesses muito divergentes. Primeiras testemunhas da Amazônia e de seus
- *<sup>13</sup>* habitantes, Carvajal (1542) e Acuña (1641) elaboraram relatos em que combinaram o fantástico e o exótico e edificaram as bases do *amazonismo*: mito das amazonas, inferno verde,
- *<sup>16</sup>* eldorado, seres canibais e nobre selvagem. A Amazônia e seus primeiros habitantes concentraram e continuam concentrando sentimentos e fantasias ocidentais. Símbolo de riqueza e
- *<sup>19</sup>* miséria, de medo e esperanças, de sonhos e pesadelos, de futuro e passado, de inferno e paraíso. A alteridade é o espelho invertido do ocidente e é manipulada conforme os interesses
- *<sup>22</sup>* em jogo. Essas imagens contraditórias acompanharam e informaram a conquista da América e o encontro com as populações indígenas. Além de legitimarem a ocupação e a
- *<sup>25</sup>* exploração econômica, os mitos também serviram para sustentar os interesses políticos e ideológicos da Europa. *Idem*, *ibidem* (com adaptações).

Considerando o texto acima, julgue os itens de **16** a **20**.

- **16** Pelo emprego de expressões coloquiais, pela informalidade, pelas escolhas lexicais e sintáticas, a linguagem do texto é inadequada para documentos oficiais.
- **17** O emprego do plural em "Poderíamos"  $(\ell, 1)$  é suficiente para se considerar o texto subjetivo e pessoal, em oposição a um texto impessoal, neutro, objetivo.
- 18 O termo "catalisador" ( $\ell$ .9) está sendo empregado no mesmo sentido que tem na seguinte frase: O mito é catalisador de sentimentos e fantasias em relação ao universo amazônico.
- 19 O sinal de dois-pontos após "amazonismo" (l.15) justifica-se por anteceder uma enumeração de itens.
- **20** O termo "manipulada" ( $\ell$ .21) está no feminino singular para concordar com "alteridade" ( $\ell$ .20).

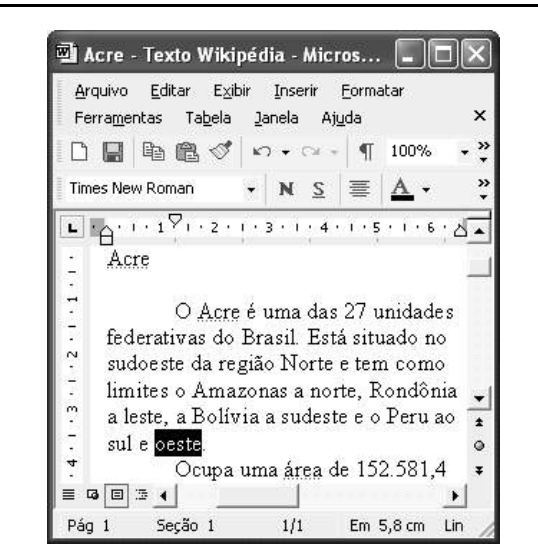

A figura acima mostra uma janela do Word 2002, com parte de um texto em processo de edição, no qual a palavra "oeste" está destacada. Com relação a esse texto, ao Word 2002 e à situação ilustrada na figura, julgue os itens que se seguem.

- **21** Para se centralizar e aplicar negrito ao título do texto "Acre" —, é suficiente aplicar um clique duplo entre duas letras desse título, clicar  $\mathbf{N}$  e, a seguir, pressionar simultaneamente as teclas  $\boxed{\text{Ctrl}}$  e  $\boxed{\text{C}}$
- **22** Ao se clicar o botão **1**, passam a ser exibidas algumas marcas de formatação, como, por exemplo, marcas de parágrafo. Embora essas marcas sejam exibidas na janela mostrada, elas não são impressas em papel quando é realizada impressão.
- **23** A ferramenta  $100\%$   $\rightarrow$  permite ampliar ou reduzir a exibição do documento ativo.
- 24 Caso se pressione a tecla  $\left| \right|_{\text{Doleles}}$ , a palavra "oeste", que está selecionada, será excluída do texto. Caso se deseje desfazer essa exclusão, é suficiente clicar, logo após a exclusão, o botão  $\Box$ .
- **25** Para se copiar a palavra "Acre", no título do texto, para o final do parágrafo iniciado em "O Acre é uma", é suficiente: selecionar a referida palavra; clicar  $\Box$ ; clicar onde se deseja colar a referida palavra, no final do parágrafo; clicar

UnB/CESPE – PMRB **Caderno G**

**Cargo 7: Biólogo – 2 –**

Com relação a conceitos de Internet e *intranet*, julgue os próximos itens.

- **26** Não é possível, em uma *intranet*, a troca de mensagens de correio eletrônico entre dois usuários de dois computadores pertencentes a essa *intranet*.
- **27** A seqüência de caracteres joao@empresa.com.br é um exemplo de URL, ou endereço de página da Web, e a seqüência de caracteres www.empresa.com.br é um exemplo de endereço de correio eletrônico.

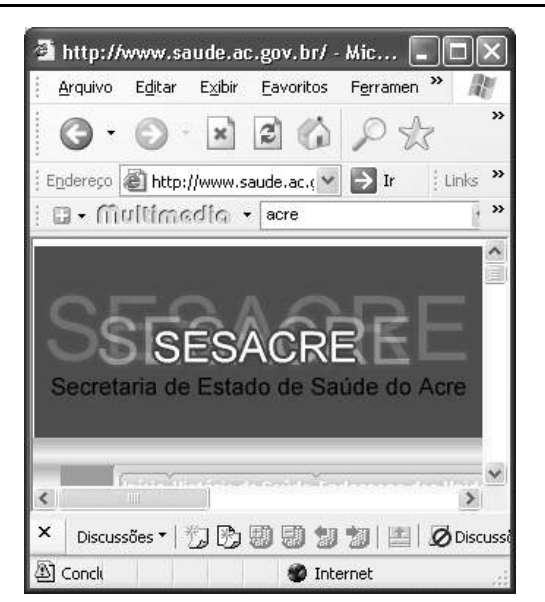

A figura acima mostra uma janela do Internet Explorer 6 (IE6), em que é exibida uma página da Web. Com relação a essa figura, ao IE6 e à Internet, julgue os itens subseqüentes.

- **28** Ao se clicar o botão , é disponibilizada uma ferramenta que tem como função principal permitir ao usuário a visualização de detalhes na página em exibição.
- 29 Ao se clicar o botão , será exibida a página da Web que havia sido acessada anteriormente à atual.

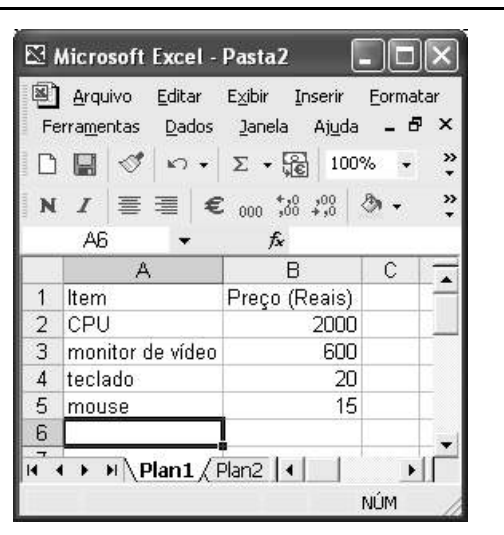

A figura acima mostra uma janela do Excel 2002, com uma planilha contendo os preços, em reais, de vários componentes de um equipamento. Com relação a essa figura e ao Excel 2002, julgue os itens seguintes.

- **30** Para se aplicar itálico ao conteúdo da célula A5, é suficiente clicar essa célula e, em seguida, clicar  $I$ .
- **31** Para se calcular a soma dos preços contidos nas células de B2 a B5 e pôr o resultado na célula B6, é suficiente clicar essa célula, digitar =B2+B3+B4+B5 e, em seguida,  $\text{teclar}$   $\boxed{\text{Enter}}$
- **32** O botão tem a função de permitir o salvamento de alterações em um arquivo que já havia sido salvo anteriormente, e ao qual já foi atribuído um nome. Já o botão  $\Box$ , ao ser clicado, causa a abertura da janela Salvar como, que permite salvar apenas o arquivo que ainda não foi salvo, nem teve um nome atribuído a ele.

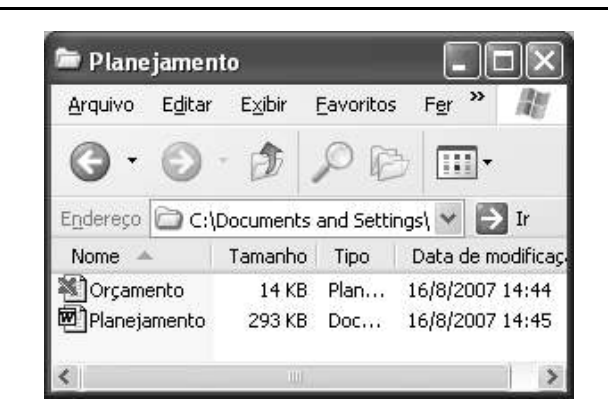

Considerando a figura acima, que mostra uma janela exibida em um computador cujo sistema operacional é o Windows XP, julgue os itens a seguir.

- **33** Ao se aplicar um clique com o botão esquerdo do *mouse* sobre o ícone Delanejamento, o arquivo do Word de nome Planejamento será aberto. Caso se clique com o botão direito, o ícone será excluído e enviado para a Lixeira.
- **34** Para se maximizar a janela mostrada, é suficiente clicar o botão .

Com relação a mensagens de correio eletrônico, julgue o item abaixo.

**35** Normalmente, os programas que viabilizam o uso de correio eletrônico possuem funcionalidade que permite encaminhar uma mensagem recebida para um outro endereço de correio eletrônico.

UnB/CESPE – PMRB **Caderno G**

**Cargo 7: Biólogo – 3 –**

A alta nos preços do petróleo e a necessidade de conter o aquecimento global estão fazendo os japoneses voltarem a olhar em direção ao Brasil, depois de 25 anos de afastamento nas relações bilaterais. Atendendo à solicitação do governo japonês e de empresários, o ministro de Negócios Estrangeiros, Taro Aso, chegou ao Brasil para conhecer de perto as etapas de produção e exportação do etanol.

**Jornal do Brasil**, 20/8/2007, p. A19 (com adaptações).

Tendo o texto acima como referência inicial e considerando a amplitude e a inserção do tema por ele focalizado no mundo contemporâneo, julgue os itens seguintes.

- **36** Após a derrota na Segunda Guerra Mundial, o Japão empreendeu vitorioso esforço de recuperação material, para o qual contou com apoio norte-americano. Em algumas décadas, o país se transformou em uma das maiores potências econômicas mundiais, posição que ainda preserva.
- **37** O texto menciona uma questão que está na ordem do dia do mundo atual e que se identifica com o perigoso aumento do efeito estufa, em larga medida gerado pela emissão descontrolada de gases poluentes na atmosfera.
- **38** O petróleo deixou de ser a base propulsora do sistema produtivo mundial a partir do momento em que a principal região produtora e exportadora, o Oriente Médio, viu-se em acentuada instabilidade política, com sucessivas guerras e a ação desenvolta de grupos terroristas.
- **39** A utilização da cana-de-açúcar para a produção de combustíveis é inovação brasileira recente, surgida após o fim do regime militar, possível graças à disponibilidade financeira decorrente da auto-suficiência de petróleo conquistada pelo Brasil.
- **40** Ao visitar recentemente o México e países da América Central, o presidente Lula enfatizou a importância da tecnologia brasileira para a produção do etanol e frisou que a expansão dessa atividade não implica redução da capacidade de produção de alimentos.

Poucos sabem que o aquecimento global também tem conseqüências positivas. Uma delas é permitir a agricultura em altas latitudes. Diante do impacto distinto em diferentes áreas do planeta, os cientistas, entre outros, apontam os perigos regionais como importantes. Em certas áreas, como o semi-árido, pode surgir o deserto, em outras, podem desaparecer ecossistemas inteiros.

Aqui no Brasil, determinamos que apenas 20% das propriedades na Amazônia podem ser exploradas. No cerrado, essa cota é de 35%. A medida conseguiu deter um pouco o desmatamento. Mas é questionada, porque 80% é um número cabalístico diante de uma região diversa. Daí a proposta de fazer zoneamento ecológico e econômico para precisar muito claramente o que se pode ou não se pode fazer.

Todas essas observações nos levam a reforçar uma tendência que já existe no Brasil, inspirada pelo geógrafo Milton Santos, que é a de colocar o território no centro das políticas públicas. Mesmo as cidades terão de ser delimitadas, claramente, para que se possa orientar o seu desenvolvimento sustentável.

> Fernando Gabeira. **Política e território**. *In*: **Folha de S.Paulo**, 16/6/2007, p. A2 (com adaptações).

Tendo o texto acima como referência inicial e considerando as múltiplas implicações do tema por ele abordado, julgue os itens de **41** a **50**.

- **41** O fenômeno do aquecimento global é consensualmente considerado uma tragédia ambiental justamente porque deteriora, de maneira ampla e igualmente negativa, as condições de vida em todas as regiões do planeta.
- **42** Cientistas alertam para o fato de que o aquecimento global acarreta, entre outras conseqüências, o derretimento de geleiras, o que pode determinar a elevação do nível dos mares e seu potencial de destruição, particularmente nas zonas litorâneas.
- **43** Apesar do cenário de seca com o qual convive historicamente, o Nordeste brasileiro, segundo o texto, estaria a salvo de eventuais efeitos negativos causados pelo aquecimento global.
- **44** Ao se fixar na homogeneidade que caracteriza a Amazônia, o texto sugere que o percentual de área permitido à exploração econômica é compatível com as necessidades da região e positivo para o país.
- **45** A urbanização do Brasil contemporâneo, acompanhada de significativo despovoamento do campo, mostra-se demasiado rápida e, em geral, desprovida do necessário planejamento, o que contribui para a ampliação dos problemas que tendem a caracterizar, especialmente, as grandes regiões metropolitanas.
- **46** O conceito de desenvolvimento sustentável ganha força nos dias atuais e se fundamenta no princípio de que atender às necessidades do presente não pode significar a destruição dos recursos indispensáveis à vida das gerações futuras.
- **47** O Protocolo de Kyoto é um texto de abrangência que se pretende planetária, suscitado pela crescente compreensão de que algo precisa ser feito para minimizar as consequências negativas de um modelo de desenvolvimento econômico consagrado pela Revolução Industrial.
- **48** Ao propor medidas que levem à redução dos níveis de emissão de gases ampliadores do efeito estufa, o Protocolo de Kyoto foi referendado pelo conjunto dos Estados integrantes da Organização das Nações Unidas, a começar pelos sete países mais ricos (G-7).
- **49** Como reconhecido no texto, o Brasil não consegue deter a marcha do desmatamento de suas florestas, razão por que sofre pressão de setores ambientalistas, de organizações não-governamentais e de organismos multilaterais.
- **50** O texto salienta o que foi uma das grandes contribuições teóricas oferecidas por Milton Santos, geógrafo brasileiro falecido há poucos anos, cuja produção intelectual colheu reconhecimento internacional.

UnB/CESPE – PMRB **Caderno G**

**Cargo 7: Biólogo – 4 –**

### **CONHECIMENTOS ESPECÍFICOS**

A descoberta da penicilina pelo escocês Alexander Fleming, em 1928, deu impulso à indústria farmacêutica de produção de antibióticos por fermentação. Entre os diferentes tipos de penicilinas, os que apresentam interesse industrial e econômico, na atualidade, são a penicilina G (benzilpenicilina), encontrada sob duas fórmulas brutas,  $C_{16}H_{18}N_2O_4S$  e  $C_{16}H_{17}N_2O_4SK$ , e a penicilina V (fenoximetilpenicilina), encontrada sob as fórmulas brutas  $C_{16}H_{18}N_2O_5S$  e  $C_{16}H_{17}N_2O_5SK.$  Nos dias atuais, as penicilinas semi-sintéticas, que são antibióticos de largo espectro, podem ser tomadas oralmente. Acerca desse tema, julgue os itens seguintes.

- **51** A penicilina é obtida a partir da fermentação de uma alga.
- **52** No desenvolvimento dos processos de fabricação da penicilina, identificam-se as seguintes etapas: seleção de estirpes; otimização à escala laboratorial das condições de fermentação; teste em instalações piloto; solução empírica de problemas de aumento de escala; caracterização química e estrutural do composto ativo; modificação química do composto ativo; teste de formulações em animais e seres humanos; produção industrial do antibiótico.
- **53** Em ambos os tipos de penicilina citados no texto, a primeira fórmula bruta representa um sal, e a segunda, um ácido.
- **54** O núcleo ativo de todas as penicilinas é o ácido 6 aminopenicilânico (6-APA).
- **55** As penicilinas semi-sintéticas podem ser tomadas oralmente por serem resistentes a pH baixo.

Até a década de 80, estudos sobre estrutura genética de populações eram conduzidos utilizando-se apenas marcadores isoenzimáticos. Atualmente, os marcadores mais utilizados em genética têm sido os de DNA. Os marcadores de DNA mais utilizados em estudos genéticos de plantas são: *random amplified polymorphic* DNA (RAPD), *restriction fragment length polymorphism* (RFLP) e microssatélites (SSR). No entanto, em estudos com populações naturais, os marcadores isoenzimáticos ainda são utilizados, mesmo com a disponibilidade de técnicas mais modernas.

> Lúcia Helena de Oliveira Wadt. **Estrutura genética de populações naturais de pimenta longa (Piper hispidinervum C.DC.) visando seu uso e conservação**. Tese de doutorado. Piracicaba: ESALQ/USP, 2001, p. x (com adaptações).

Com relação ao tema abordado no texto acima, julgue os itens a seguir.

- **56** O uso de marcadores de DNA é menos indicado em avaliação de espécies com pouco polimorfismo ou em cobertura ampla do genoma.
- **57** Os dois últimos marcadores genéticos mencionados no texto são superiores, sob o ponto de vista genético, mas o RAPD é mais freqüentemente utilizado por ser de fácil implementação e de rápida execução.
- **58** Indivíduos homozigotos dominantes podem ser facilmente diferenciados dos heterozigotos por meio de marcadores RAPD.
- **59** Na técnica de RAPD, utiliza-se uma reação de PCR (*polymerase chain reaction*).
- **60** Os marcadores de DNA são de grande valia em programas de melhoramento genético, visto que permitem a caracterização da diversidade genética, seja de coleções de trabalho, seja de populações naturais.

Entre as espécies botânicas comumente conhecidas como pimenta longa, as que mais se assemelham são a *Piper hispidinervum* e a *Piper aduncum*, porém apenas a primeira apresenta altos teores de safrol no óleo essencial. A primeira é encontrada no vale do rio Acre, em áreas de pastagem em pousio e capoeira, e a segunda é abundante em todo o estado do Acre, bem como pode ser encontrada em outros estados brasileiros. A diferenciação morfológica entre *P*. *hispidinervum* e *P*. *aduncum* concentra-se nas características foliares, sendo que a primeira apresenta ramos pubescentes e folhas oblongolanceoladas ou oblongoelípticas, levemente ásperas na face adaxial; a segunda possui folhas elípticas ou lanceoladas, ásperas na face adaxial e pubescentes nas faces abaxial e adaxial. Estudos indicam que a *P*. *hispidinervum* é uma planta alógama. Atualmente, a EMBRAPA Acre mantém um campo de produção de sementes melhoradas de pimenta longa, formado por clones selecionados a partir de plantas que compõem o banco ativo de germoplasma.

#### Internet: <www.sede.embrapa.br/pimentalonga/especies> (com adaptações).

Com base nas informações apresentadas no texto acima e considerando hipoteticamente que a distribuição da *P*. *hispidinervum* seja restrita ao local em que for encontrada e, ainda, que haja um projeto de implantação de usina hidrelétrica que alague o referido vale, julgue os itens seguintes.

- **61** Pode-se concluir que a espécie *P*. *hispidinervum* ocorre em ambientes perturbados pelo homem.
- **62** As duas espécies mencionadas no texto apresentam aspereza na face inferior das folhas.
- **63** A espécie *P*. *hispidinervum* pode ser utilizada como indicador ambiental.
- **64** Com base nas características descritas, é correto afirmar que *P*. *hispidinervum* apresenta autofecundação e baixíssima variedade entre os indivíduos.
- **65** As folhas de *P*. *hispidinervum* apresentam formato circular, com razão próxima de 1 entre as medidas de comprimento e largura.
- **66** Ambas as espécies citadas pertencem à mesma família, porém constituem gêneros diferentes.
- **67** Os indivíduos do campo de produção de sementes melhoradas têm genoma semelhante ao da matriz que os gerou.
- **68** O banco de germoplasma é o local onde estão armazenados os recursos genéticos de cada espécie.
- **69** O banco de germoplasma deve ser alimentado a partir do levantamento de campo acerca da diversidade genética da pimenta longa e de sua distribuição em populações naturais.
- **70** A espécie *P*. *hispidinervum* tem distribuição geográfica restrita.
- **71** A morfologia da paisagem não faz parte dos fatores que possam favorecer o isolamento de *P*. *hispidinervum*.
- **72** A possibilidade de ausência de ganhos futuros com a extração e comercialização do safrol deve ser excluída do estudo de impacto ambiental da hidrelétrica a ser implantada, por se tratar de assunto meramente econômico.

UnB/CESPE – PMRB **Caderno G**

- **73** O fortalecimento do banco ativo de germoplasma e a coleta de sementes de *P*. *hispidinervum* feita anteriormente à implantação da usina hidrelétrica podem ser considerados medidas mitigadoras de impactos ambientais.
- **74** O banco ativo de germoplasma é um exemplo de conservação *in situ*.
- **75** A barragem da usina hidrelétrica deve ser construída nos divisores de água da bacia do rio Acre e, não, no vale do rio.
- **76** O curso d'água localizado imediatamente antes da barragem, quando esta for formada, será caracterizado como ambiente lêntico, ao passo que o localizado após a barragem será caracterizado como ambiente lótico.
- **77** Caso se deseje realizar programa de reflorestamento das margens do reservatório formado pela barragem da usina hidrelétrica, de forma a se recompor a mata de galeria nos locais de vegetação aberta, pode-se utilizar a *P*. *hispidinervum* nas etapas finais do reflorestamento, após constituída uma vegetação densa.
- **78** Em estudo sobre fatores de risco de germinação de sementes melhoradas de pimenta longa, uma hipótese nula poderia corretamente ser assim formulada: a proporção de germinação bem-sucedida de sementes em solos de baixa disponibilidade hídrica entre sementes melhoradas é igual à proporção entre sementes não-melhoradas.

O óperon lactose *de Escherichia coli* é composto pelo gene *lac*I (que codifica um repressor), os elementos de controle *CA*P, *lac*P e *lac*O e três genes estruturais, *lac*Z, *lac*Y e *lac*A (que codificam, respectivamente,  $\beta$ -galactosidase, uma permease e uma transacetilase). O gene *la*cI é transcrito a partir de seu próprio promotor.

> Thomas M. Devlin (coord.). **Manual de bioquímica com correlações clínicas**. São Paulo: Edgard Blücher, 2002, p. 67 (com adaptações).

Considerando as informações do texto acima, julgue os itens que se seguem.

- **79** Os elementos de controle correspondem a sítios no DNA próximos aos genes estruturais, nos quais as proteínas regulatórias agem.
- **80** A  $β$ -galactosidase é uma enzima.
- **81** Os três genes estruturais são transcritos a partir do promotor *lac*P, para formar o tRNA, a partir do qual as três proteínas são traduzidas.
- **82** A função do gene *la*cI é controlar o início da transcrição dos três genes estruturais.
- **83** O *la*cI representa o gene regulatório do óperon lactose.
- **84** A transcrição de *la*cI é regulada.
- **85** A espécie *E*. *coli* contém dois pares de cromossomos.
- **86** O óperon constitui uma unidade regulatória completa de um conjunto de genes agrupados.
- **87** Um exemplo de indução é o aumento da transcrição do gene codificador da  $\beta$ -galactosidase quando a lactose é a única fonte de carbono.

Com base na legislação que dispõe sobre a Política Nacional de Biossegurança (PNB) e estabelece normas de segurança e mecanismos de fiscalização de atividades que envolvam organismos geneticamente modificados (OGMs) e seus derivados, julgue os seguintes itens.

- **88** Se, uma atividade de pesquisa de laboratório, utilizar-se técnica de engenharia genética para modificar o material genético de *E*. *coli*, produzindo-se organismos capazes de multiplicação autônoma, nessa situação, a atividade de pesquisa resultará na produção de um derivado de OGM.
- **89** Entre as atividades de pesquisa realizadas em laboratório, incluem-se o cultivo, a manipulação e o descarte de OGMs e seus derivados, sendo que o armazenamento e transporte, por serem considerados serviços prestados, não fazem parte da legislação que regula a PNB e os OGMs.

Índios do Alto Juruá, no Acre, divulgaram carta denunciando o uso não-autorizado de seu nome na comercialização da secreção extraída da perereca *Phyllomedusa bicolor*, cuja aplicação, conhecida por *kampô*, ou vacina do sapo, tem sido divulgada nas grandes cidades do país como uma terapia indígena milagrosa. Em meio à denúncia, o governo federal tenta fazer do *kampô* um caso emblemático de repartição de benefícios associados aos recursos genéticos da biodiversidade brasileira. Para tanto, o Ministério do Meio Ambiente (MMA) iniciou um projeto voltado para a estruturação sustentável da cadeia produtiva da vacina do sapo, promovendo estudos dos efeitos da aplicação da substância sobre a sustentabilidade sociocultural e ambiental, com vistas à análise da possibilidade de validação do uso não-tradicional e à proteção do uso tradicional desse etnofármaco. Enquanto isso, a substância e suas moléculas são patenteadas no mundo todo, e alguns pesquisadores brasileiros, inclusive, não reconhecem que existe conhecimento tradicional associado ao uso do *kampô*, argumentando que a "ciência" já havia chegado ao conhecimento sobre as propriedades do gênero *Philomedusa*, independentemente do conhecimento dos índios do Acre.

Internet: <www.socioambiental.org/nsa> (com adaptações).

A partir das informações apresentadas, e considerando a Convenção sobre Diversidade Biológica (CDB), julgue os próximos itens.

- **90** O argumento apresentado por alguns pesquisadores, como mencionado no texto, conforma-se com os princípios gerais da CDB.
- **91** A CDB prevê a repartição de benefícios derivados da utilização dos recursos genéticos da biodiversidade com os detentores do conhecimento tradicional associado a esses recursos.
- **92** Com relação às patentes que já existem, é valido argumentar, com base nos princípios da CDB, que já existe um passivo que deva ser objeto de negociação entre os índios e as empresas, incluindo-se a discussão da quebra ou, ao menos, da abertura, das patentes já concedidas.
- **93** A criação de uma área protegida voltada para a preservação de populações da *Phyllomedusa bicolor* está de acordo com os objetivos da política de conservação da diversidade biológica.
- **94** O projeto do MMA pode ser considerado uma iniciativa de incentivo à bioprospecção.
- **95** Caso seja criado um comitê de bacia hidrográfica que abarque as regiões habitadas pelos índios citados, estes devem ser representados pela FUNAI.
- **96** Os índios a que o texto se refere estão situados em região de planície, próxima à foz do rio Juruá.

UnB/CESPE – PMRB **Caderno G**

A estatística tem dado grande contribuição como instrumento para a análise de fenômenos biológicos, e dessa interação surgiu, no campo acadêmico, uma disciplina denominada bioestatística. Com relação a essa área do conhecimento, julgue os itens que se seguem.

- **97** Considerando que, em um teste de comparação de médias, seja detectada uma diferença altamente significativa de oxigênio dissolvido (OD) na água analisada em diferentes cursos d'água, nesse caso, ainda que todos os valores de OD obtidos não comprometam a qualidade da água para os seres que nela vivem, trata-se de um resultado biologicamente importantíssimo.
- **98** Médias, medianas e modas correspondem a estimativas pontuais, em que um único valor estima características de um grupo sob estudo.
- **99** Os níveis de significância  $(\alpha)$  usualmente adotados em testes estatísticos são 30%, 20% e 15%.
- **100** Na estatística, o "valor do p", ou *p-value*, corresponde ao nível descritivo e está associado aos testes de hipóteses.

Plantas de *Eichornia crassipes* (aguapé) e *Salvinia auriculata* (salvínias) foram coletadas em tanques experimentais, livres de arsênico (As), e depois expostas às seguintes concentrações desse elemento: 0; 0,5; 2,5; 5,0 mgL<sup>-1</sup>, na forma de arsenato de sódio. Após sete dias, constatou-se que as folhas da salvínia se encontravam em estado de senescência, enquanto os indivíduos do aguapé não apresentaram alterações morfológicas. No caso das salvínias, os indivíduos-teste apresentaram necroses a partir de datas diferentes, contadas do início do experimento, e com diferentes intensidades para diferentes concentrações de arsênico. Não houve morte de nenhum indivíduo. O acúmulo de As em raiz e folha das duas espécies aumentou proporcionalmente com o aumento da concentração de arsênico em solução.

> Guimarães e colaboradores. **Estudos laboratoriais de acúmulo e toxicidade de arsênico em Eichornia crassipes e Salvinia auriculata.** *In***: J. Braz.<br>Soc. Ecotoxicol., v.1, n.º 2, 2006, p.109-13 (com adaptações).**

A partir do estudo acima relatado, julgue os itens subseqüentes.

- **101** O estudo mostra que *E*. *crassipes* foi sensível ao arsênico, ao passo que *S*. *auriculata* foi tolerante a esse elemento.
- **102** As salvínias podem ser empregadas em estudos de bioindicação de áreas contaminadas.
- **103** Conclui-se desse estudo que os aguapés apresentam potencial como fitorremediador de ambientes aquáticos impactados por As.
- **104** *E*. *crassipes* é uma espécie cuja população apresenta alta taxa de ganho de biomassa.
- **105** O experimento descrito a concentração letal de As para as duas espécies mencionadas no texto.
- **106** No experimento descrito no texto, o contaminante foi empregado na forma de arsênio metálico.

A presença de arsênico trivalente no organismo humano causa a redução da acetil-coenzima A (acetil-CoA) e a de arsênico pentavalente, o qual, por se assemelhar quimicamente e estruturalmente ao fósforo (fosfato), pode comprometer a fosforilação oxidativa em decorrência da formação de arsenato de adenosina-difosfato (ADP) em vez de adenosina-trifosfato (ATP). Com relação a esse tema e à presença de arsênico no meio ambiente, julgue os itens seguintes.

- **107** O arsênico pentavalente causa, no organismo humano, impacto nas funções celulares dependentes de gasto de energia.
- **108** Um dos efeitos do arsênico trivalente, no organismo humano, é a redução dos níveis de acetil-CoA, que provocará aumento nos níveis de ATP.
- **109** Em águas doces de classe 1 onde haja pesca ou cultivo de organismo para fins de consumo intensivo, o valor máximo de arsênico total permitido é de 0,33 mg/L As.
- **110** A coagulação e a filtração utilizadas em quase todas as estações de tratamento de água são ineficazes para a remoção do arsênico da água.
- **111** O arsênico pode causar, nos seres humanos, doenças cardiovasculares e distúrbios do sistema nervoso central.
- **112** O arsênico inexiste como poluente atmosférico.
- **113** A contaminação de ambientes aquáticos por arsênico pode ter origem natural.
- **114** Rejeitos de mineração e insumos agrícolas constituem fontes antropogênicas de contaminação, por arsênico, dos ambientes aquáticos.

Debaixo de muita pressão, o IBAMA anunciou a concessão da licença prévia para a construção das hidrelétricas de Santo Antônio e Jirau, no rio Madeira. O documento traz 33 condições obrigatórias que os futuros empreendedores do projeto terão de cumprir, como a preservação de espécies de peixes e o controle de sedimentos e dos níveis de mercúrio na água, entre outros.

**O Globo**, 10/7/2007, p. 21 (com adaptações).

Acerca do assunto tratado no texto acima, julgue os próximos itens.

- **115** No curso do processo de licenciamento ambiental, a próxima licença a ser concedida pelo IBAMA deve ser a de operação.
- **116** A criação de centros de reprodução de peixes, como medida mitigadora dos impactos sobre a ictiofauna, é totalmente desnecessária no caso de o empreendimento hidrelétrico construir caminhos alternativos ao lado das barragens, tais como canais, rampas e escadas para a transposição dos peixes.
- **117** A fauna terrestre que for resgatada durante o enchimento do reservatório deve ser imediatamente solta em qualquer localidade não-inundável.
- **118** O impacto do empreendimento mencionado sobre a população ribeirinha é previsível, sendo necessárias medidas mitigadoras dos problemas socioeconômicos dele resultantes.
- **119** O controle de sedimentos contribui para aumentar a vida útil das próprias usinas hidrelétricas.
- **120** O empreendimento mencionado pode provocar um aumento de mosquitos na região, havendo, portanto, a necessidade de se preverem formas de monitoramento e controle desses insetos, inclusive por meio da avaliação da capacidade de espécies aquáticas locais na predação das larvas dos insetos.